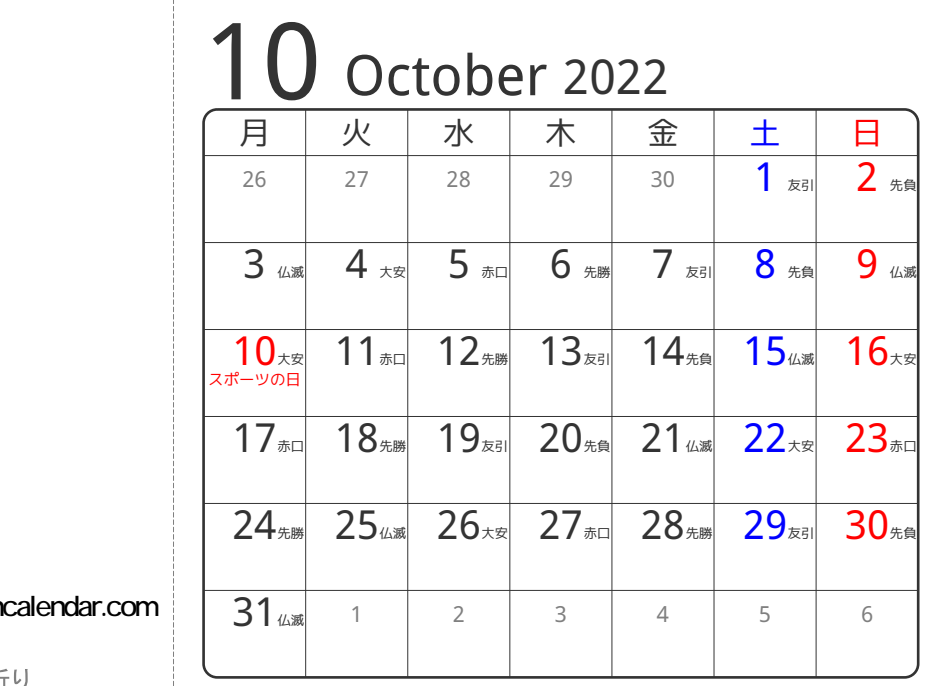

## ww.pasokon

3谷折り

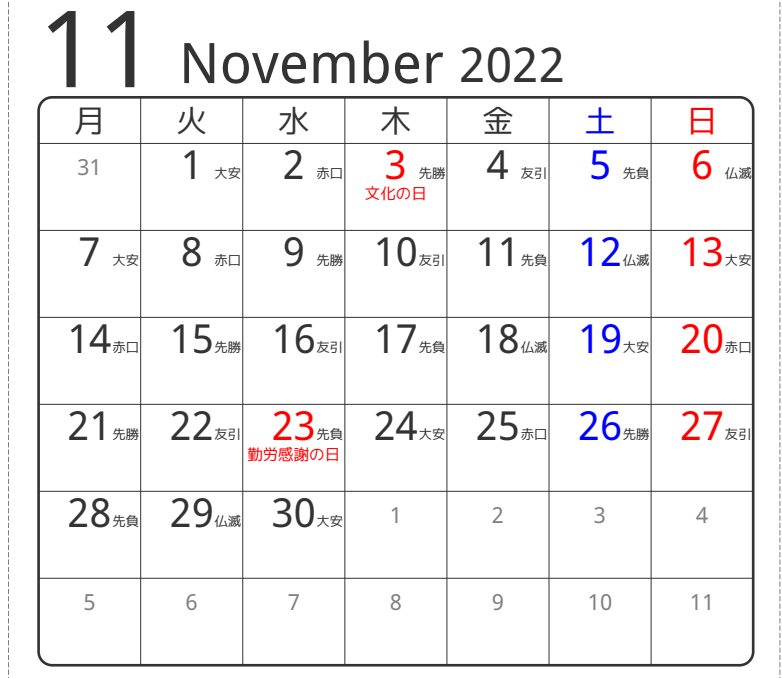

2山折り

④谷折り

①山折り

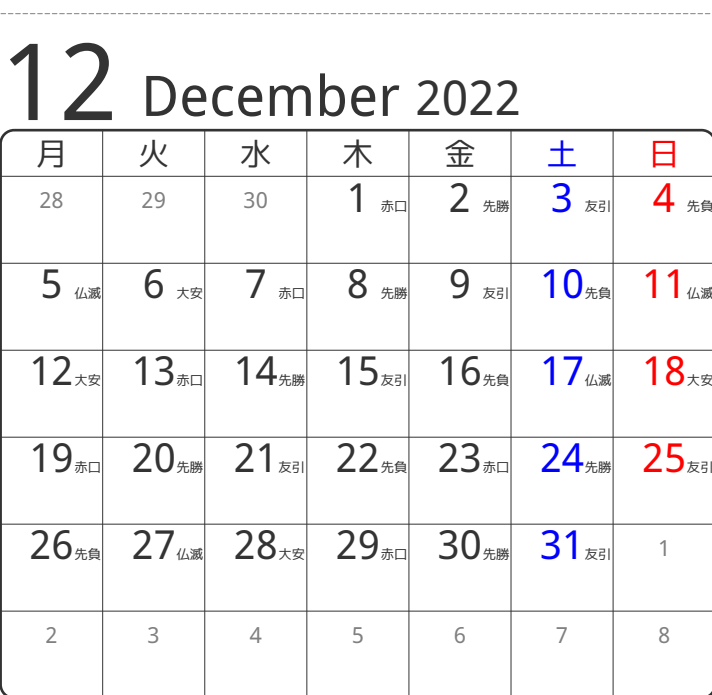

⑤谷折り